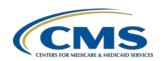

|  | CY 202                    | CY 2022 (FY 2024) Hospital IQR Program / Medicare Promoting Interoperability Program eCQM Submission Overview                                                                                                    |                                                        |                                                                                                    |  |
|--|---------------------------|----------------------------------------------------------------------------------------------------|--------------------------------------------------------|----------------------------------------------------------------------------------------------------|--|
|  | Program<br>Requirements   | Submit data for the mandatory Safe Use of Opioids – Concurrent Prescribing eCQM and three (3) other available eCQMs, for each of the three self-selected quarters of CY 2022 data (Q1, Q2, Q3, Q4) during the same reporting period. Each self-selected quarter must contain at least three (3) self-selected eCQMs, plus the mandatory Safe Use of Opioids-Concurrent Prescribing eCQM. The eCQMs must be the same across quarters in a given reporting year.                                                                                                    | Dual<br>Program<br>Acceptance                          | Hospitals that successfully report the mandatory Safe Use of Opioids-Concurrent Prescribing eCQM and three (3) other available eCQMs for three self-selected quarters via the Hospital Quality Reporting (HQR) System will meet the eCQM requirement for the following:  • Hospital IQR Program  • Medicare Promoting Interoperability Program for Eligible Hospitals and Critical Access Hospitals                                                                                                    |  |
|  | Reporting<br>Deadline     | Tuesday, February 28, 2023,<br>11:59 p.m. Pacific Time                                                                                                    | System<br>Availability                                 | The HQR System will be open for<br><b>Test and Production File Submissions</b> in Fall 2022.                                                                                                    |  |
|  | Technical<br>Requirements | <ul> <li>Hospitals submitting eCQM data will need to:</li> <li>Use Health Information Technology (Health IT) certified by the Office of the National Coordinator for Health IT (ONC) to the existing 2015 Edition certification criteria, the 2015 Edition Cures Update criteria, or a combination of both.</li> <li>Use eCQM specifications published in the 2021 eCQM annual update for CY 2022 reporting and applicable addenda, available on the eCQI Resource Center.</li> <li>Use the 2022 CMS Implementation Guide for Quality Reporting Document Architecture (QRDA) Category I, Schematron, and sample QRDA Category I files on the Eligible Hospital/Critical Access Hospital eCQMs page of the eCQI Resource Center.</li> </ul> | Successful<br>Submission<br>File<br>Validation<br>Tool | <ul> <li>Data must be submitted through the HQR Secure Portal as any combination of the following:</li> <li>QRDA Category I files with patients meeting the initial patient population of the applicable measure(s)</li> <li>Zero denominator declarations</li> <li>Case threshold exemptions</li> <li>Via the HQR System, providers can validate QRDA Category I test and production file structure and contents and generate CSV files for feedback to correct QRDA Category I files prior to production re-submissions.</li> <li>Submit questions on the Hospital IQR Program and eCQM reporting requirements to the Hospital IQR Program Support Team at (844) 472-4477 or visit the QualityNet Question and Answer Tool.</li> <li>Submit questions on the HQR Secure Portal, Medicare Promoting Interoperability Program, or eCQM data submission process to the CCSQ Service Center at (866) 288-8912 or QNetSupport@cms.hhs.gov.</li> <li>Visit the ONC Jira Issue Tracker to see prior responses, submit questions to CMS subject-matter experts, and receive assistance with the eCQM Issue Tracker, QRDA Issue Tracker, CQL Issue Tracker, and hybrid measures.</li> </ul> |  |
|  | Who Can<br>Submit Data    | <ul> <li>Hospitals with a HCQIS Access Roles and Profile (HARP) account can submit.</li> <li>Electronic health record (EHR) vendors can create a HARP account to submit data on their behalf.</li> <li>Hospitals can log in to the HQR Secure Portal and the Vendor Management System to assign, modify, and remove vendor access from one page. User receive instant confirmation of the changes. Contact the CCSQ Service Center for assistance at (866) 288-8912.</li> </ul>                                                                                                    | Contacts                                               |                                                                                                    |  |